# **Foreman - Bug #23129**

# **Disable webpack source maps in production deployments**

04/05/2018 09:11 AM - Ewoud Kohl van Wijngaarden

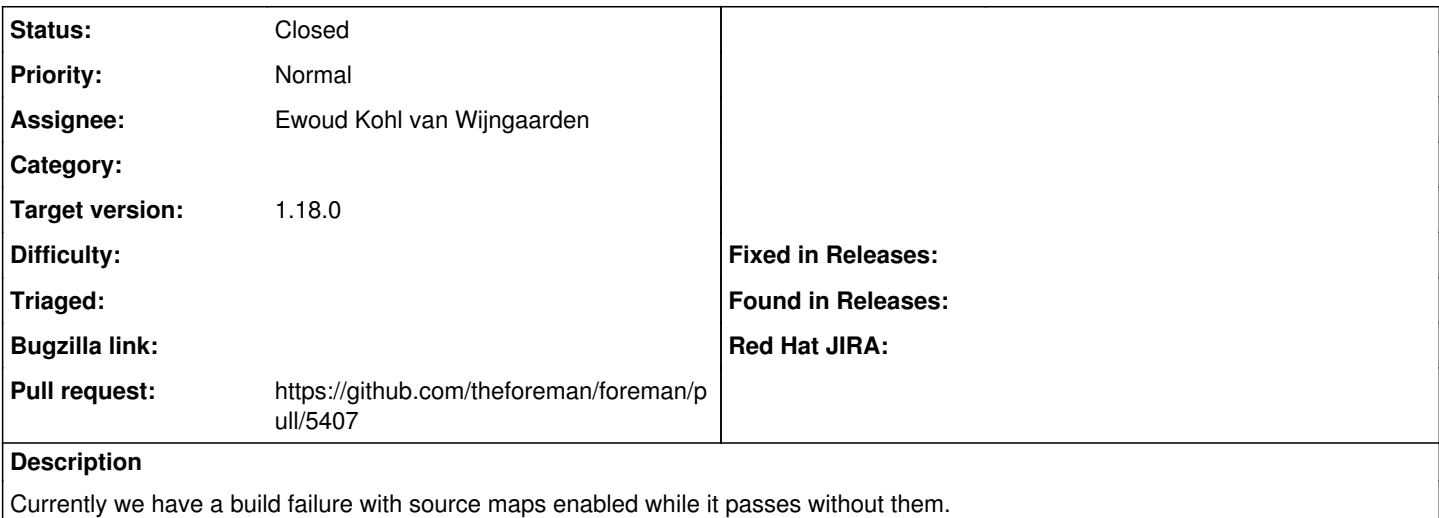

#### **Associated revisions**

### **Revision 4b1ff9c1 - 04/05/2018 10:55 AM - Ewoud Kohl van Wijngaarden**

Fixes #23129 - Disable webpack source maps in production

#### **History**

### **#1 - 04/05/2018 09:13 AM - The Foreman Bot**

- *Status changed from New to Ready For Testing*
- *Assignee set to Ewoud Kohl van Wijngaarden*
- *Pull request https://github.com/theforeman/foreman/pull/5407 added*

## **#2 - 04/05/2018 11:02 AM - Anonymous**

- *Status changed from Ready For Testing to Closed*
- *% Done changed from 0 to 100*

Applied in changeset [4b1ff9c16b0b2fcdc331e26f284595ed5e2fd85a](https://projects.theforeman.org/projects/foreman/repository/foreman/revisions/4b1ff9c16b0b2fcdc331e26f284595ed5e2fd85a).

#### **#3 - 04/05/2018 11:02 AM - Marek Hulán**

*- translation missing: en.field\_release set to 330*